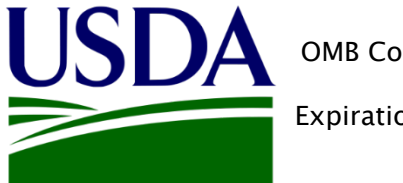

OMB Control Number (0551-0048)

Expiration Date:

# **Creating** the EMP & TASC Proposal in the UES

## United States Department of Agriculture

Foreign Agricultural Service Global Programs

The public reporting burden for this information collection is estimated to be 30 hours per response. This burden estimate includes time for reviewing instructions, researching existing data sources, gathering and maintaining the needed data, and completing and submitting the information. Send comments regarding the accuracy of this burden estimate and any suggestions for reducing the burden to: U.S. Department of Agriculture, Foreign Agricultural Service, Attn: OMB Number (0551-0048), 1400 Independence Avenue, SW, Washington, DC 20250-1023. You are not required to respond to this collection of information unless a valid OMB control number is displayed.

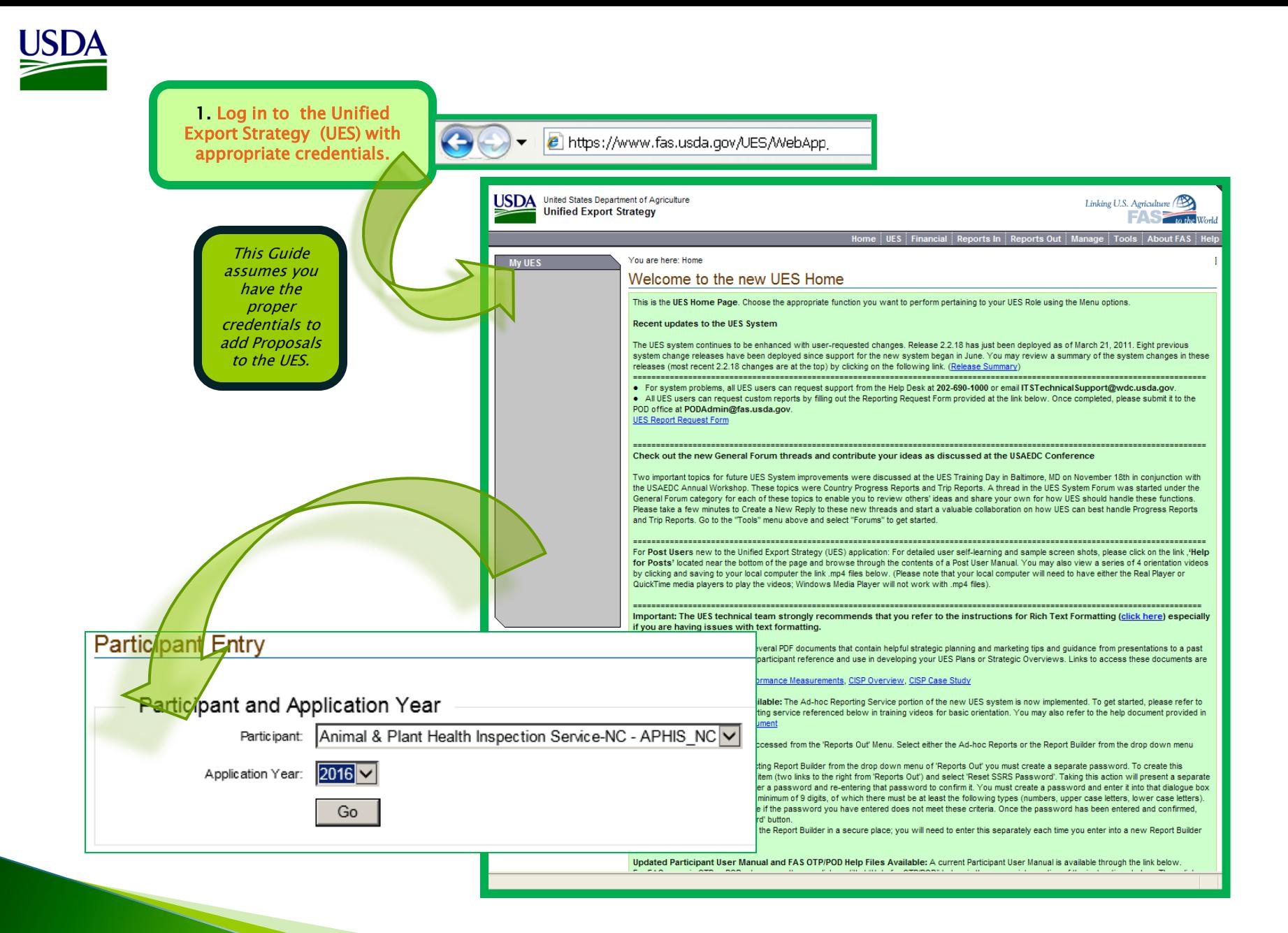

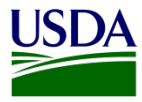

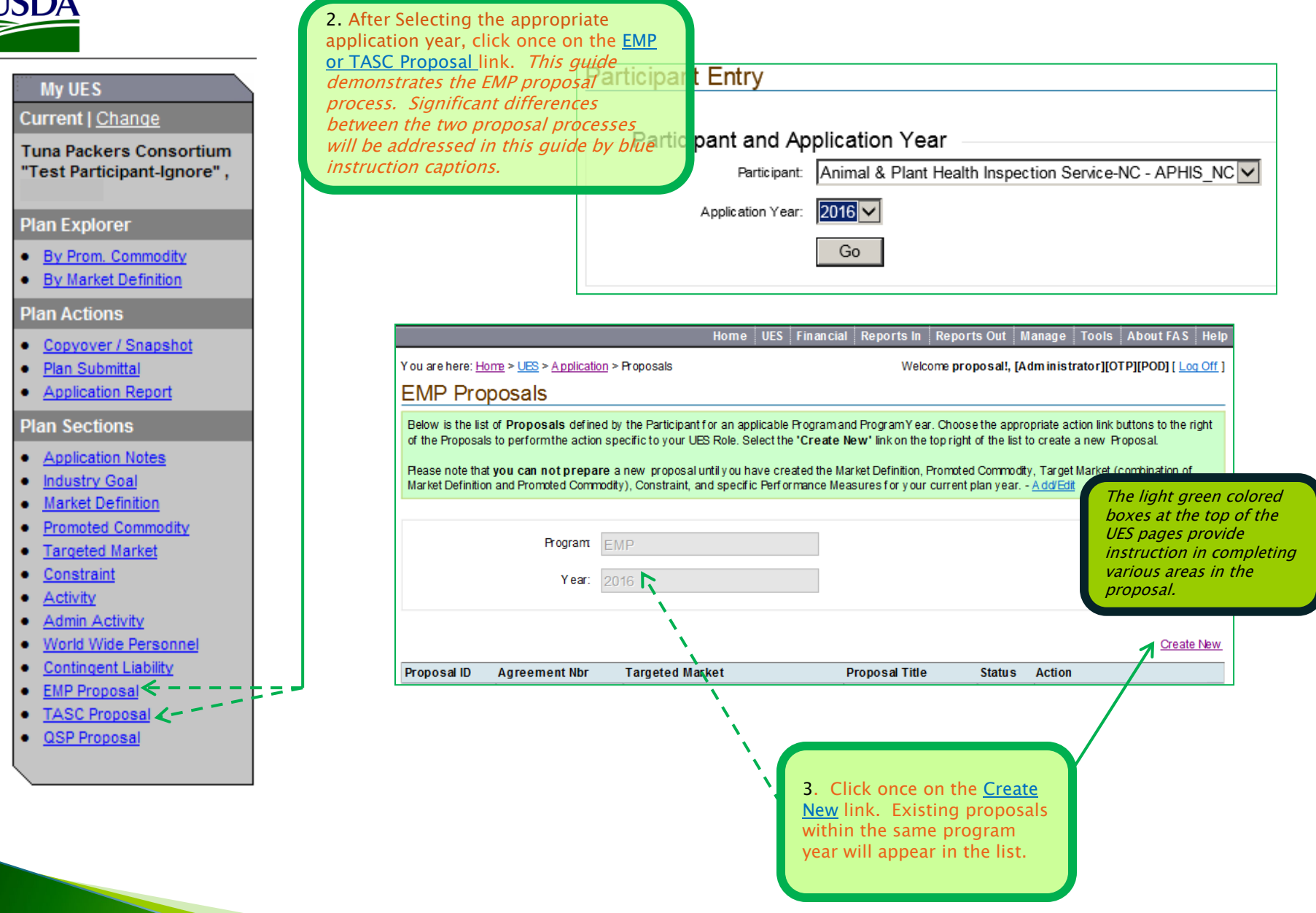

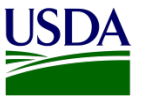

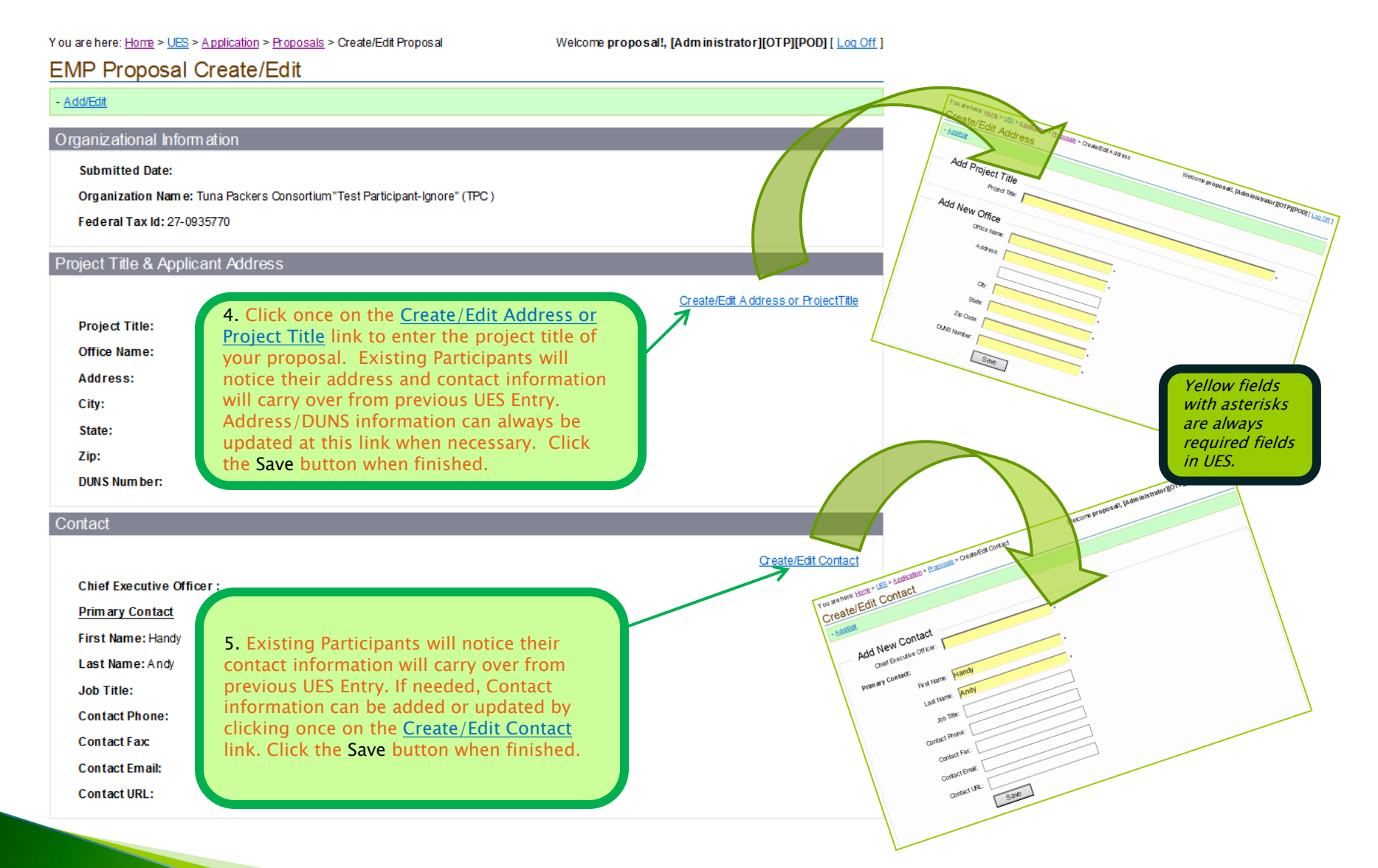

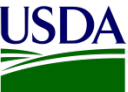

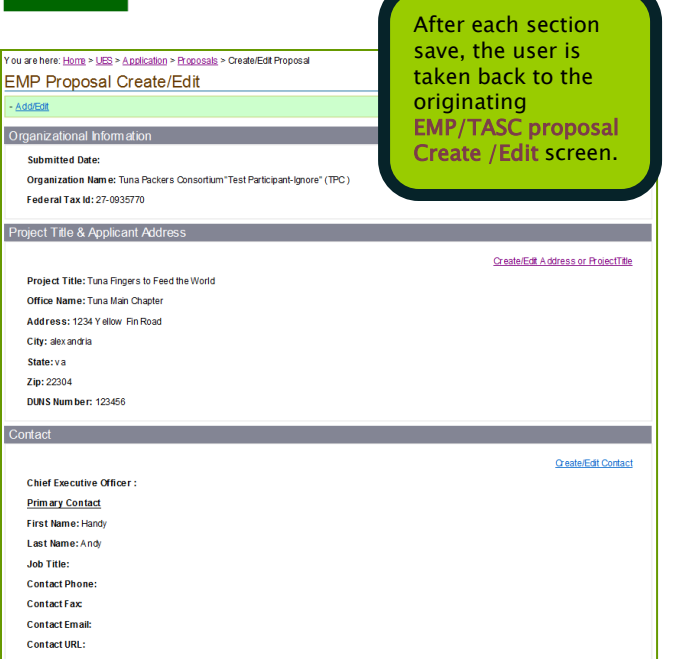

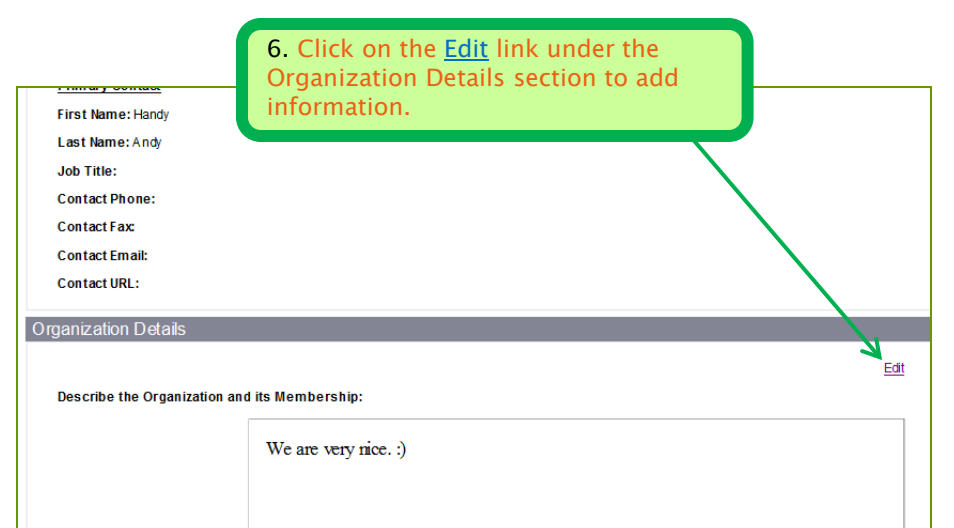

**Collaborating Organizations:** 

### **USDA Stakeholders:**

The following cooperators (eight commodity boards and one regional association) are conducting activities in Brazil: the Alaska Seafood Marketing Institute, U.S. Dairy Export Council, USA Rice Federation, Pear Bureau Northwest, California Pear Advisory Board, U.S. Apple Export Council, Northwest Cherry Growers, U.S. Grains Council, and Food Export USA. These groups all maintain regular communication with the Agricultural Trade Office (ATO) in Sao Paulo. Their activities focus on trade servicing (matchmaking), retail (conducting in-store promotions, trade shows and PR events), and monitoring GOB domestic support programs.

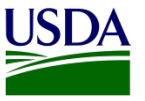

### You are here: Home > UES > Application > Proposals > Edit Organization

Welcome proposal!, [Administrator][OTP][POD] [ Log Off ]

once.

### **Edit Organization Details**

### - Add/Edit

### **Edit Organization Details**

Organization Description: (Warning for cooperators: Data entered here will be applied to the whole UES of the Applicant. Applicants may want to supplement, not overwrite, existing text.)

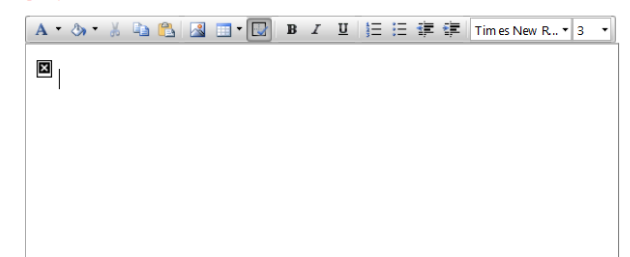

Cross Commodity Collaboration: (Warning for cooperators: Data entered here will be applied to the whole UES of the Applicant. Applicants may want to supplement, not overwrite, existing text.)

A - ③ - 》 图 图 图 - 图 B I U 旧 日 建 建 Times New R.. - Size -

## **USDA Stakeholders:**

The following cooperators (eight commodity boards and one regional association) are conducting activities in Brazil: the A laska Seafood Marketing Institute, U.S. Dairy Export Council, USA Rice Federation, Pear Bureau Northwest, California Pear Advisory Board, U.S. Apple Export Council, Northwest Cherry Growers, U.S. Grains Council, and Food Export USA. These groups all maintain regular communication with the Agricultural Trade Office (ATO) in Sao Paulo. Their activities focus on trade servicing (matchmaking), retail (conducting in-store promotions, trade shows and PR events), and monitoring GOB domestic support programs.

Save

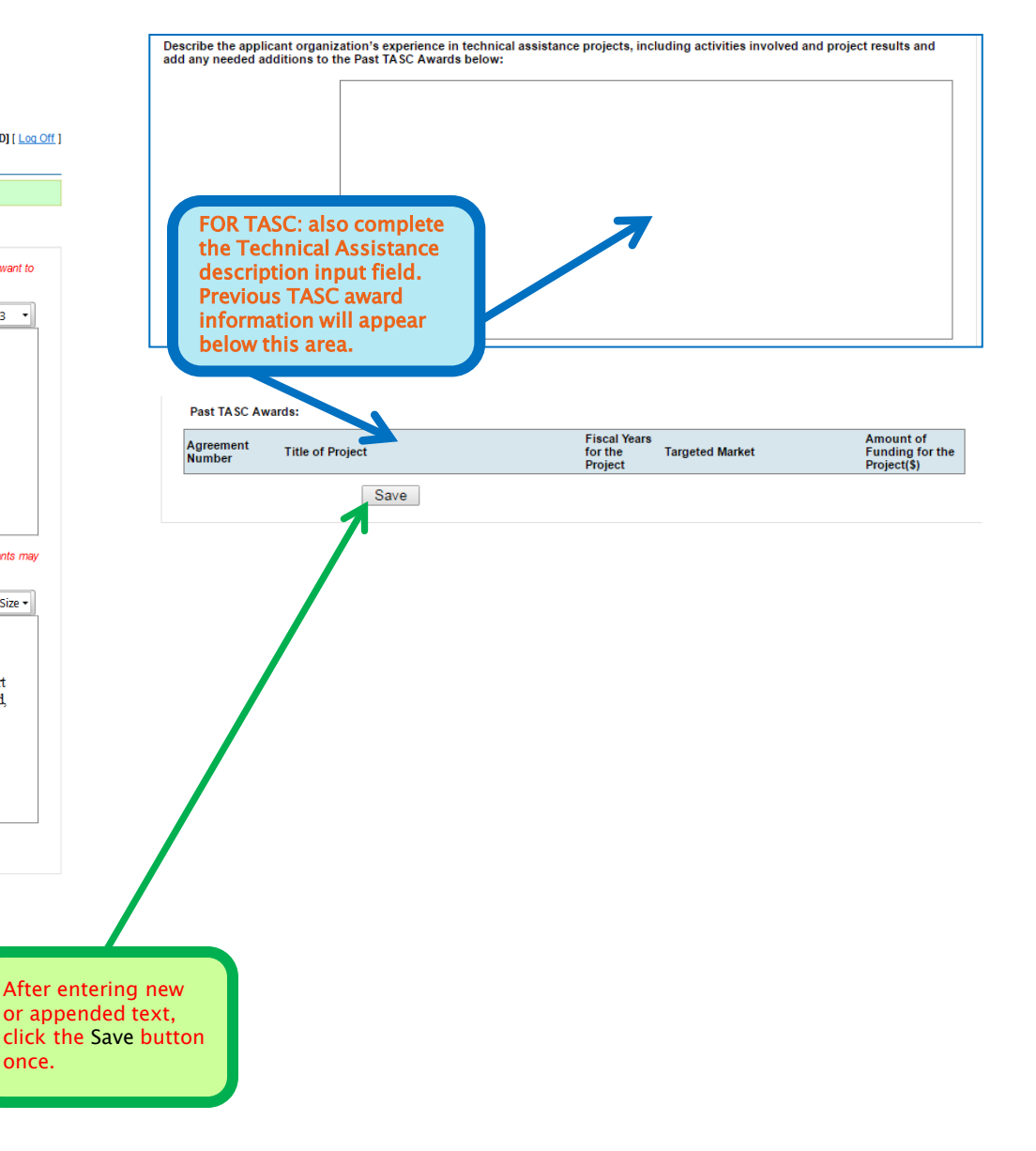

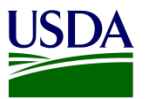

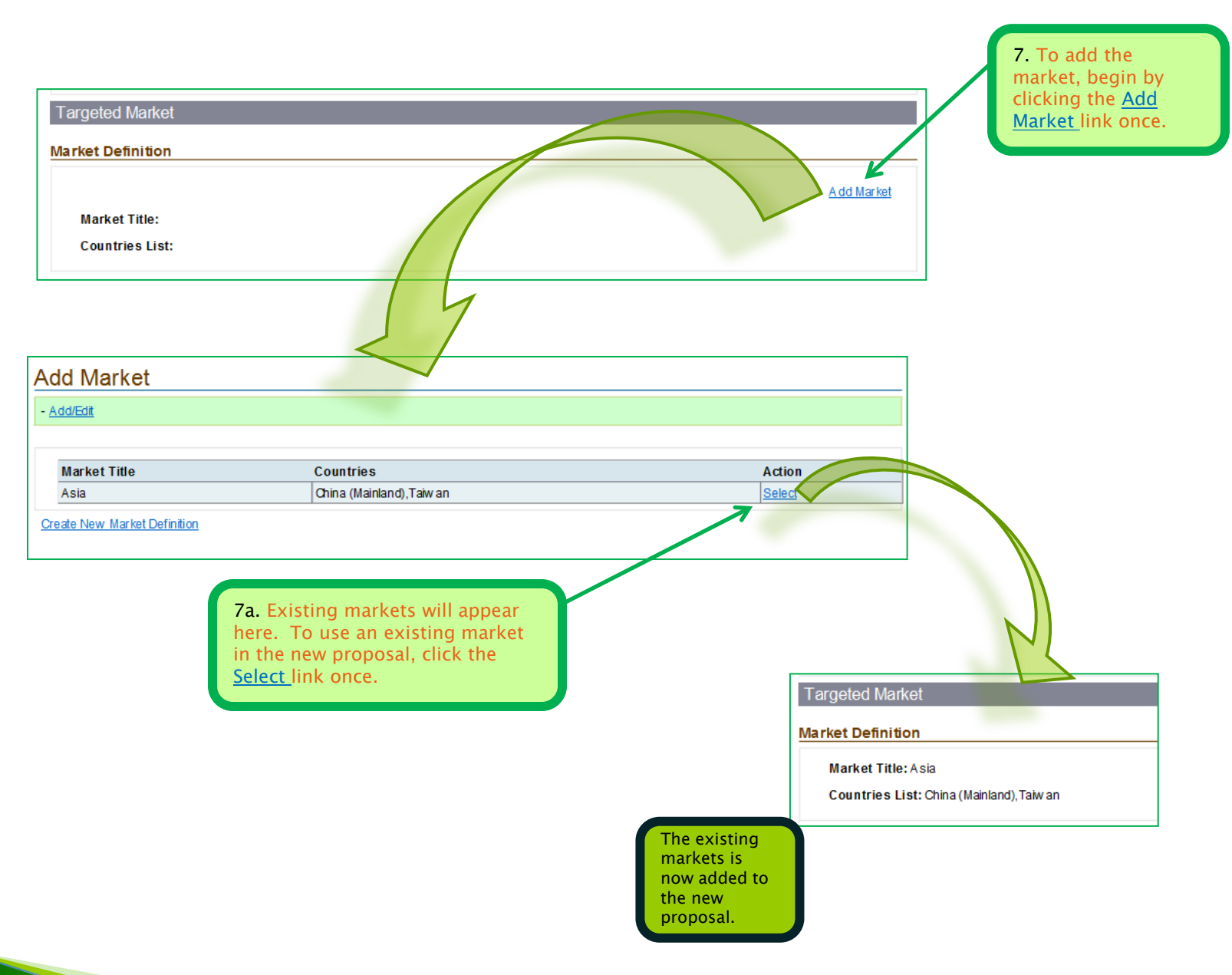

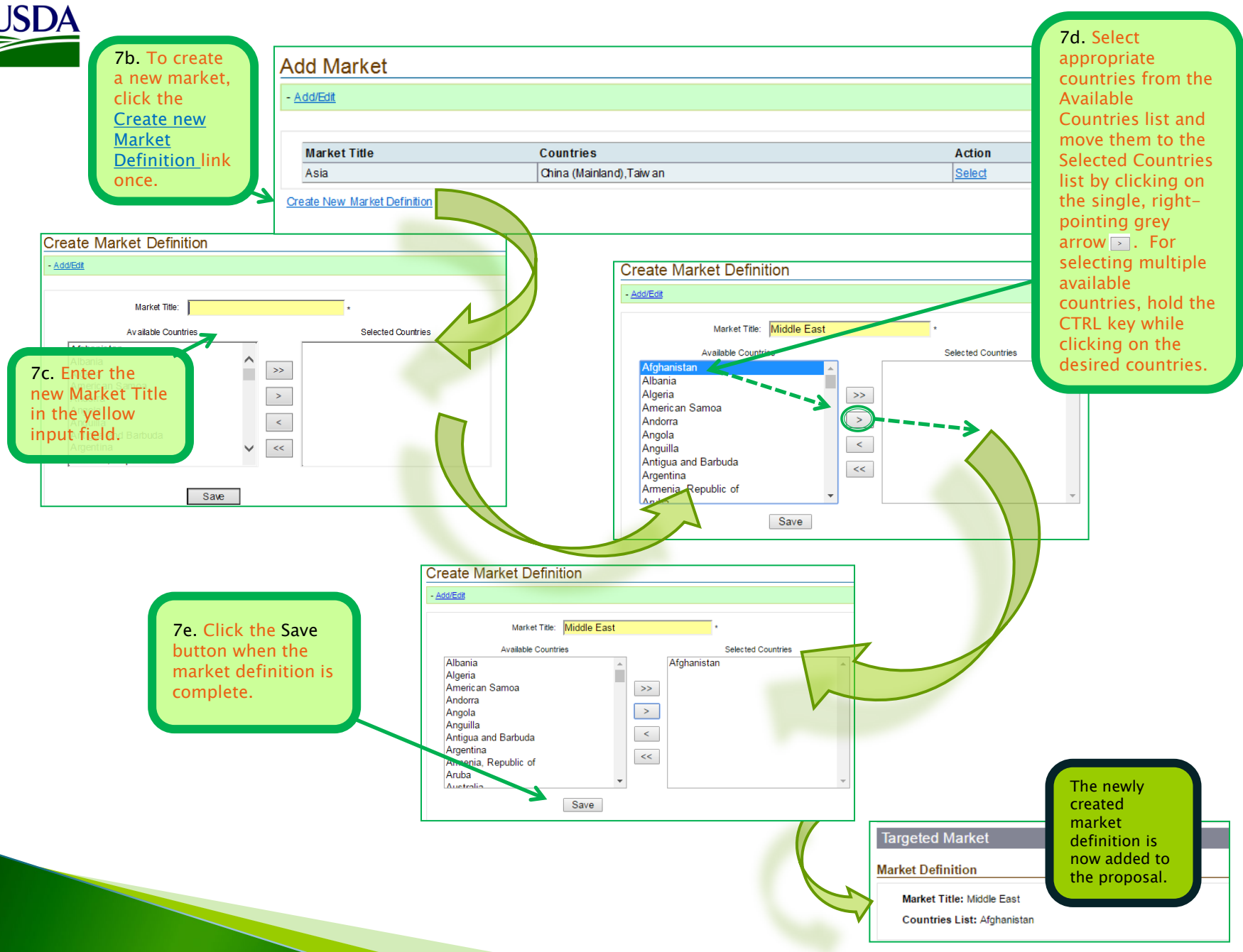

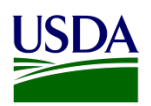

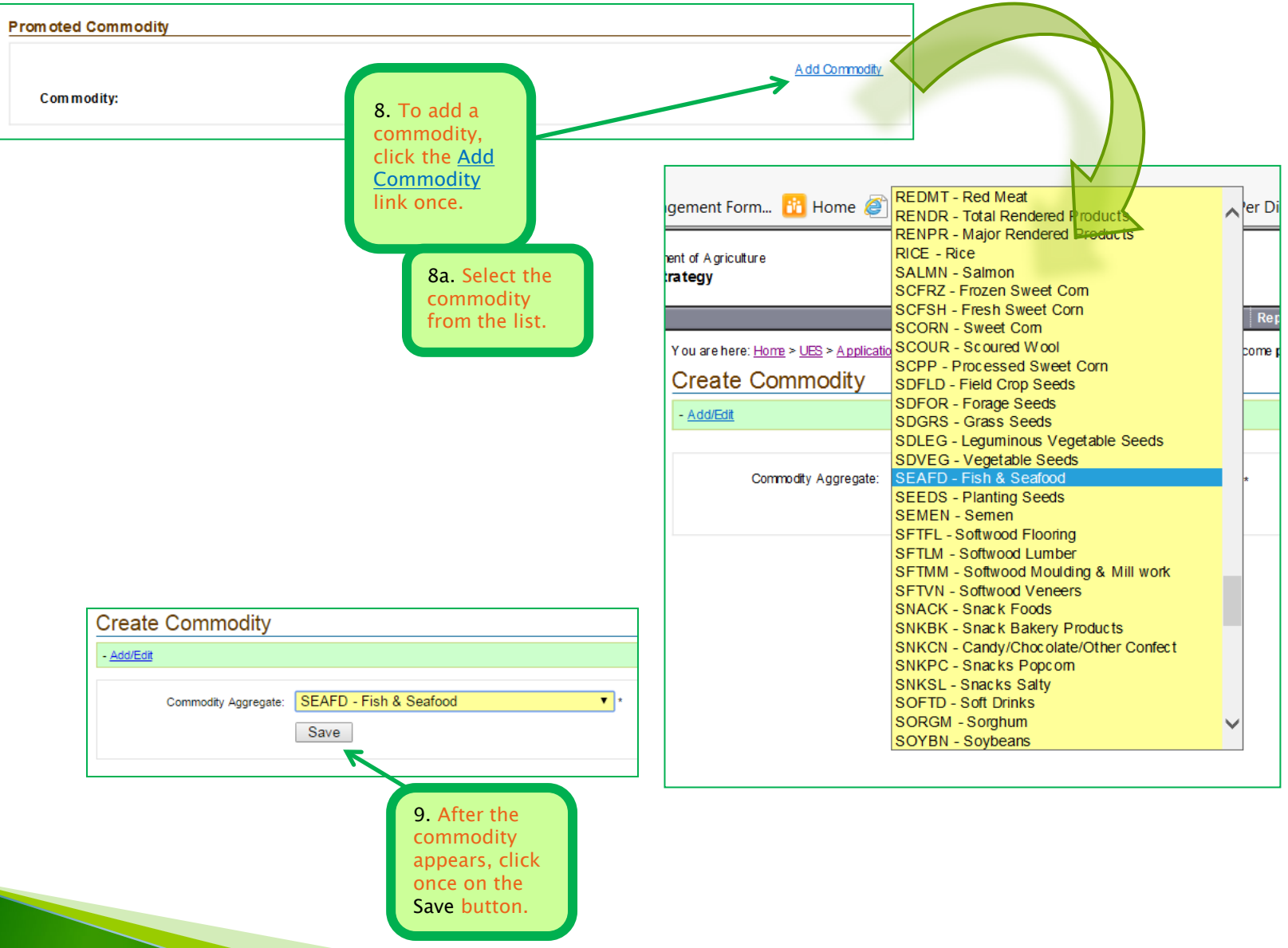

![](_page_9_Figure_0.jpeg)

![](_page_10_Figure_0.jpeg)

![](_page_11_Figure_0.jpeg)

![](_page_12_Picture_0.jpeg)

![](_page_12_Figure_1.jpeg)

![](_page_13_Figure_0.jpeg)

![](_page_14_Figure_0.jpeg)

have 3 options: Edit or Delete the line item you just created by clicking on the Edit or Delete link to the right of the newly created line item, create another line item for this same activity by clicking on the Create New link and repeating steps 24 & 25, or click on the Back to Proposal link to view/edit your activity information and submit your proposal.

![](_page_14_Figure_2.jpeg)

![](_page_15_Picture_0.jpeg)

![](_page_15_Picture_40.jpeg)